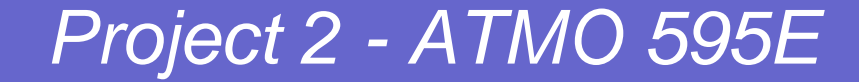

#### Louis Surface Flux Scheme &

#### Look-Up Table Approach for Parameterization

(Revised)

#### Er Lu

December 4, 2004

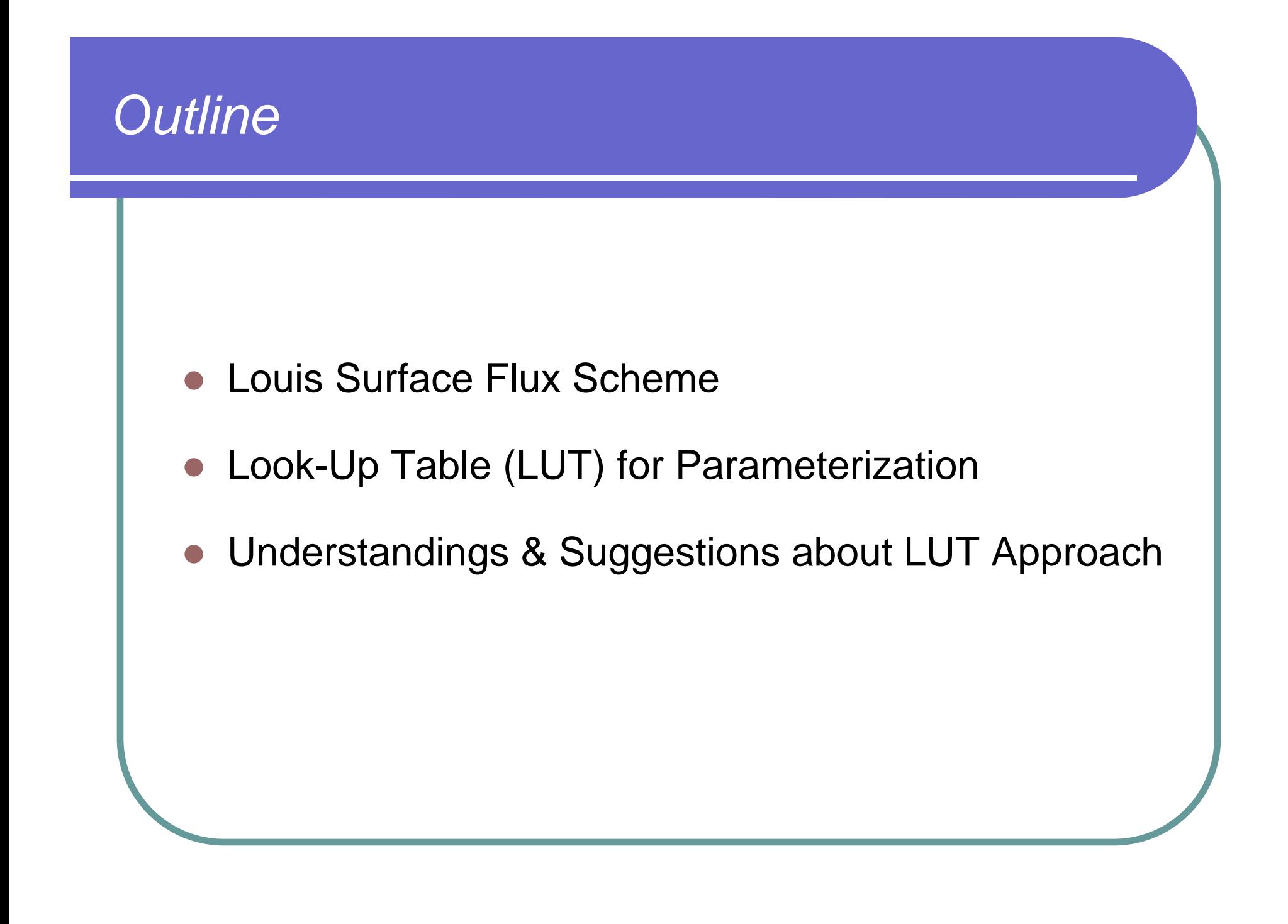

# *Surface fluxes in model equations*

$$
\frac{\partial u}{\partial t} = \left\{ \frac{\partial}{\partial x} (-\overline{u'u'}) + \frac{\partial}{\partial y} (-\overline{u'v'}) + \frac{\partial}{\partial z} (-\overline{u'w'}) \right\} + \left\{ advection \right\} + \left\{ PGF + Coriolis \right\}
$$
\n
$$
\frac{\partial \theta}{\partial t} = \left\{ \frac{\partial}{\partial x} (-\overline{\theta'u'}) + \frac{\partial}{\partial y} (-\overline{\theta'v'}) + \frac{\partial}{\partial z} (-\overline{\theta'w'}) \right\} + \left\{ advection \right\} + \left\{ Diabatic \right\}
$$
\n
$$
\frac{\partial r}{\partial t} = \left\{ \frac{\partial}{\partial x} (-\overline{r'u'}) + \frac{\partial}{\partial y} (-\overline{r'v'}) + \frac{\partial}{\partial z} (-\overline{r'w'}) \right\} + \left\{ advection \right\}
$$

## *Surface momentum flux - Louis scheme*

$$
\left(-\overline{u'w'}\right)_0 = u_*^2 = a^2 \overline{u}^2 F_m \left(-\frac{z}{z_0}, R_{iB}\right)
$$

$$
R_{iB} = \frac{gz}{u^2} \frac{\Delta \theta}{\theta} = \frac{gz}{u^2} \frac{(\theta - \theta_0)}{\theta}
$$

Bulk Richardson number (stability)

## *Surface heat flux - Louis scheme*

$$
(-\overline{\theta'w'})_0 \equiv \theta_* u_* = \frac{a^2}{R} \omega \left(\theta - \theta_0\right) F_h\left(\frac{z}{z_0}, R_{iB}\right)
$$
  

$$
R_{iB} = \frac{gz}{u^2} \frac{\Delta \theta}{\theta} = \frac{gz}{u^2} \frac{(\theta - \theta_0)}{\theta}
$$
  

$$
\theta_0 \quad \text{surface temperature}
$$

# *Surface vapor flux – Louis scheme*

$$
(-\overline{r'w'})_0 \equiv r_* u_* = \frac{a^2}{R} \underbrace{u(r-r_0)}_{z_0} F_h(\frac{z}{z_0}, R_{iB})
$$
\n
$$
R_{iB} = \frac{gz}{u^2} \frac{\Delta \theta}{\theta} = \frac{gz}{u^2} \underbrace{(\theta - \theta_0)}_{\theta}
$$
\n
$$
r_0 \quad \text{surface moisture}
$$

## *Expressions of F*

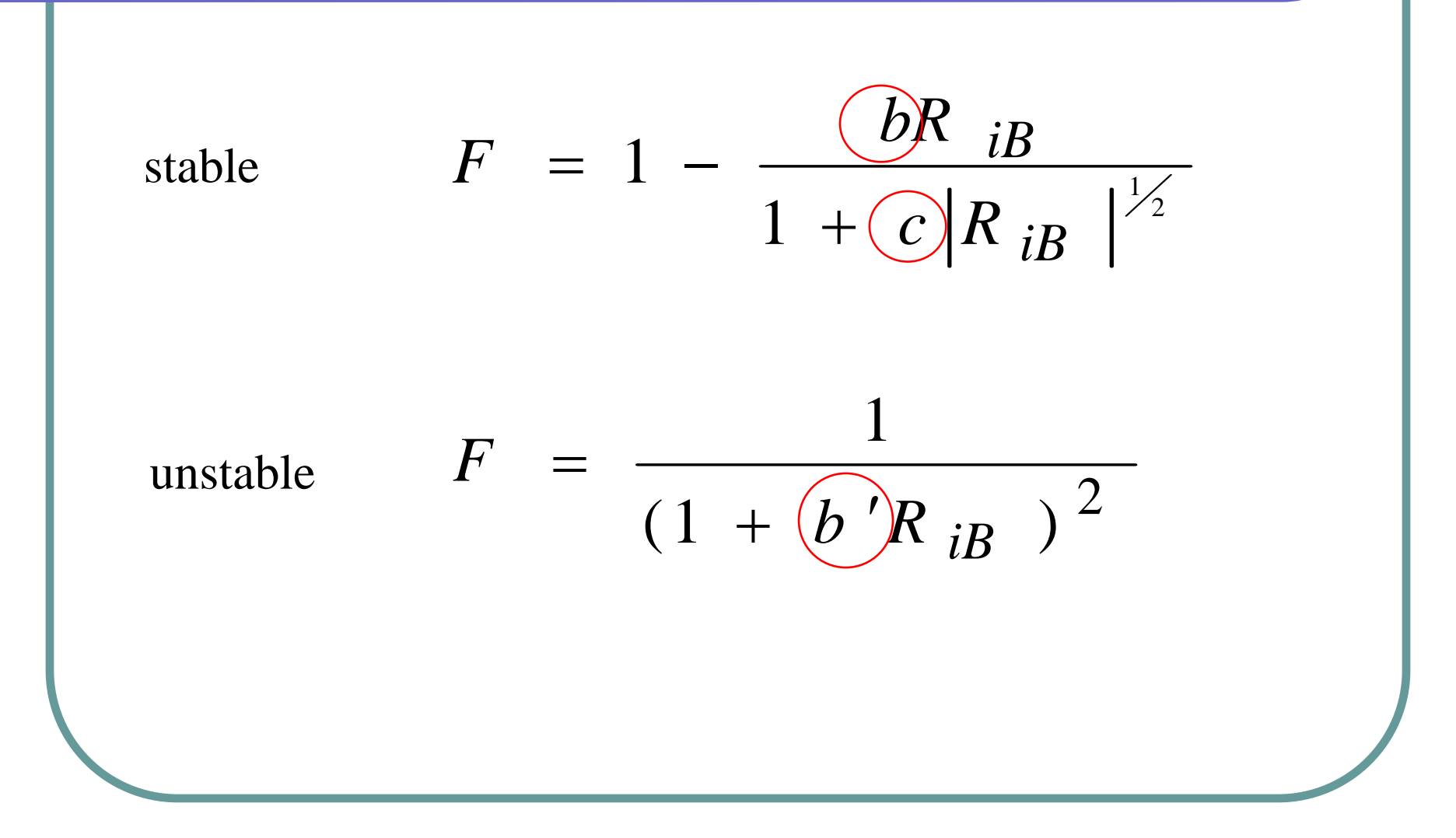

# *Constants*

stable 
$$
F = \frac{1}{(1 + b'R_{iB})^2}
$$
  $(b' = 4.7)$   
\n $R_{iB} = \frac{gz}{u^2} \frac{(\theta - \theta_0)}{\theta}$   
\nunstable  $F = 1 - \frac{bR_{iB}}{1 + c|R_{iB}|^{\frac{1}{2}}}$   $(b = 9.4)$   
\n $a^2 = \frac{k^2}{(\ln \frac{z}{z_0})^2}$   $c = C^* a^2 b(\frac{z}{z_0})^{\frac{1}{2}}$   $(C^* = 7.4)$   $F_m$   
\n $(C^* = 5.3)$   $F_h$ 

### *Momentum flux - stable*

$$
(-\overline{u'w'})_0 = \frac{k^2 u^2}{(\ln \frac{z}{z_0})^2 (1 + 4.7 \frac{gz}{u^2} \frac{\theta - \theta_0}{\theta})^2} = \begin{cases} u, \theta \\ z \\ \theta_0, z_0 \\ 4.7 \\ g, k \end{cases}
$$

### *Momentum flux - unstable*

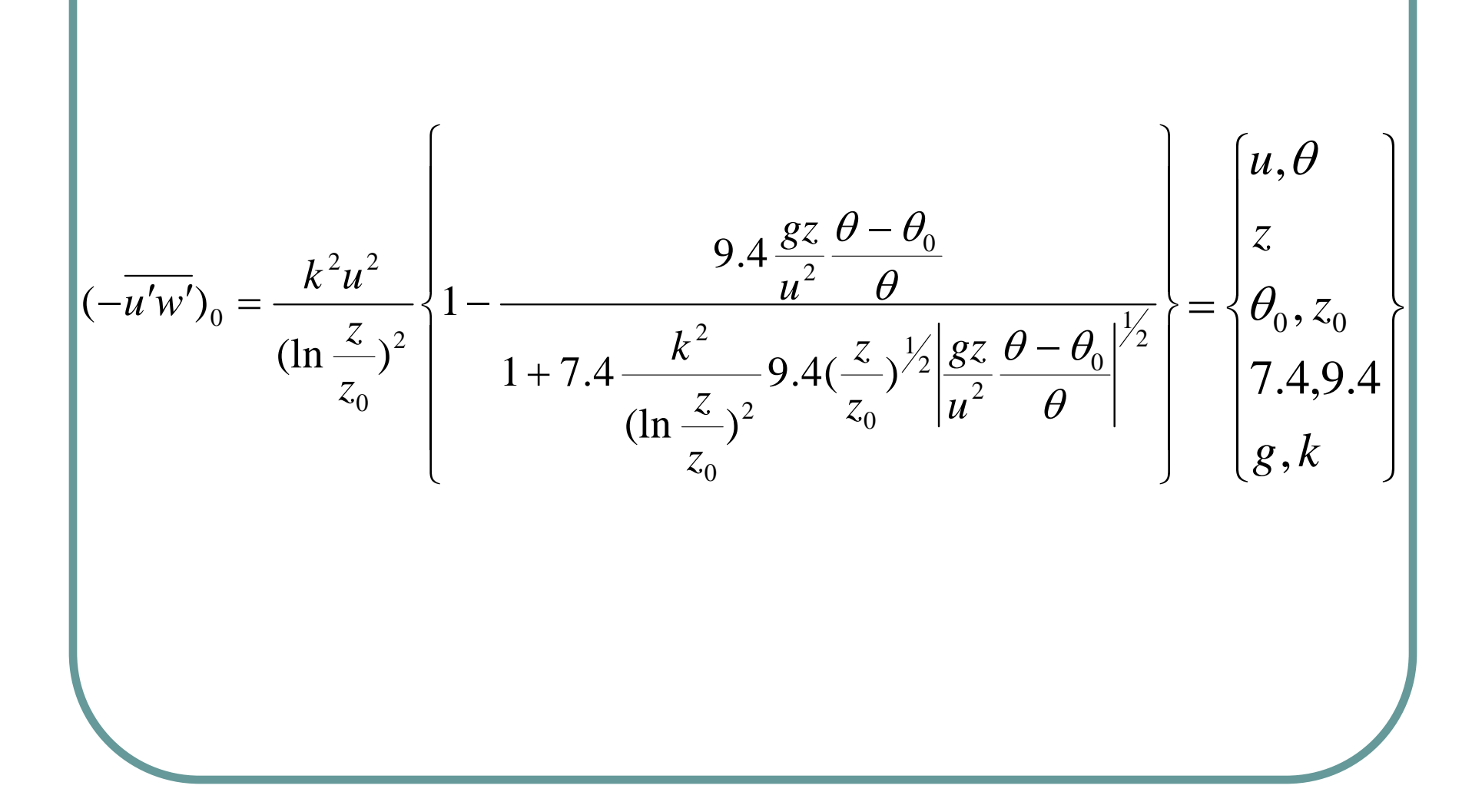

#### *Heat flux - stable*

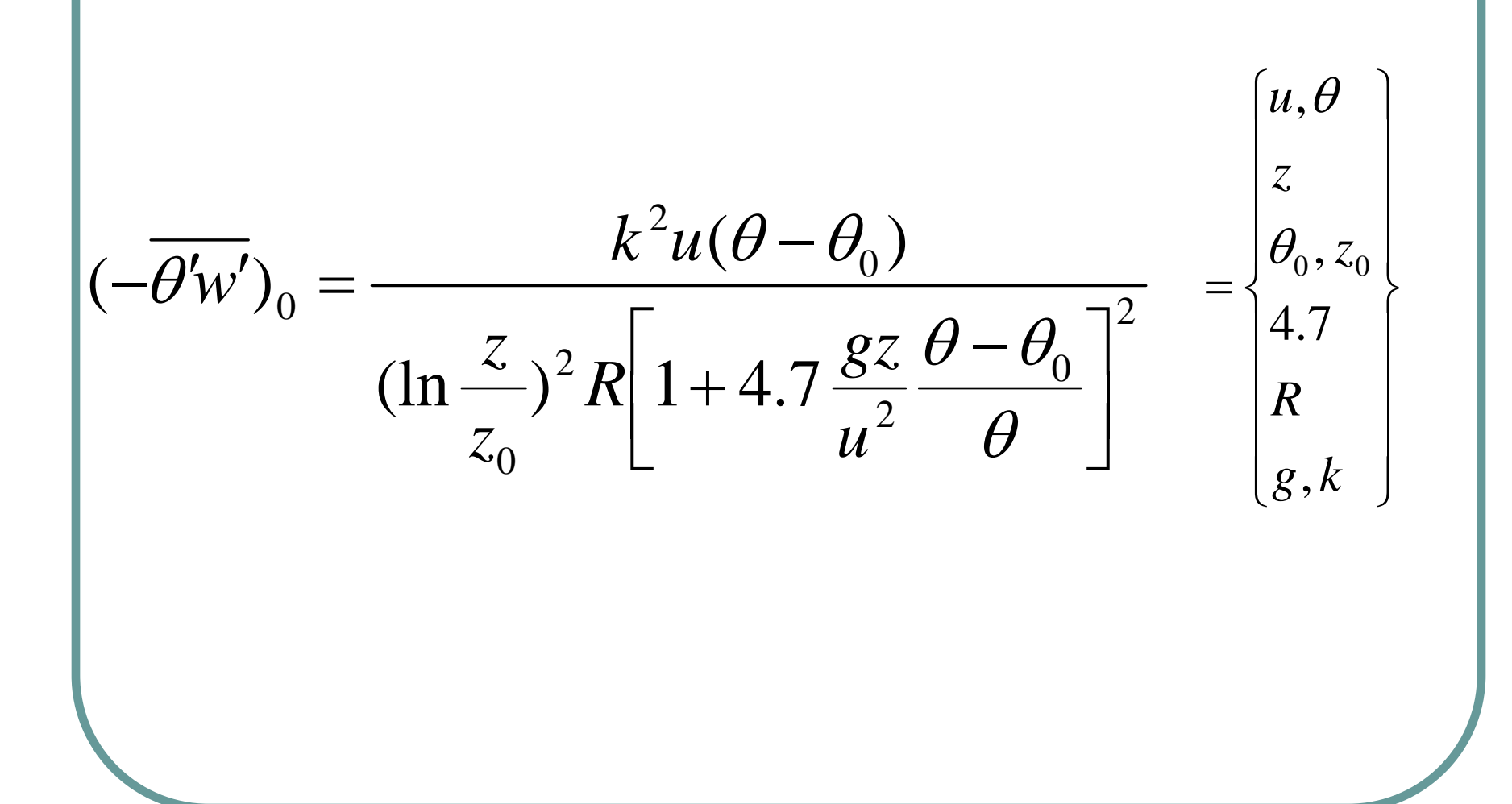

#### *Heat flux - unstable*

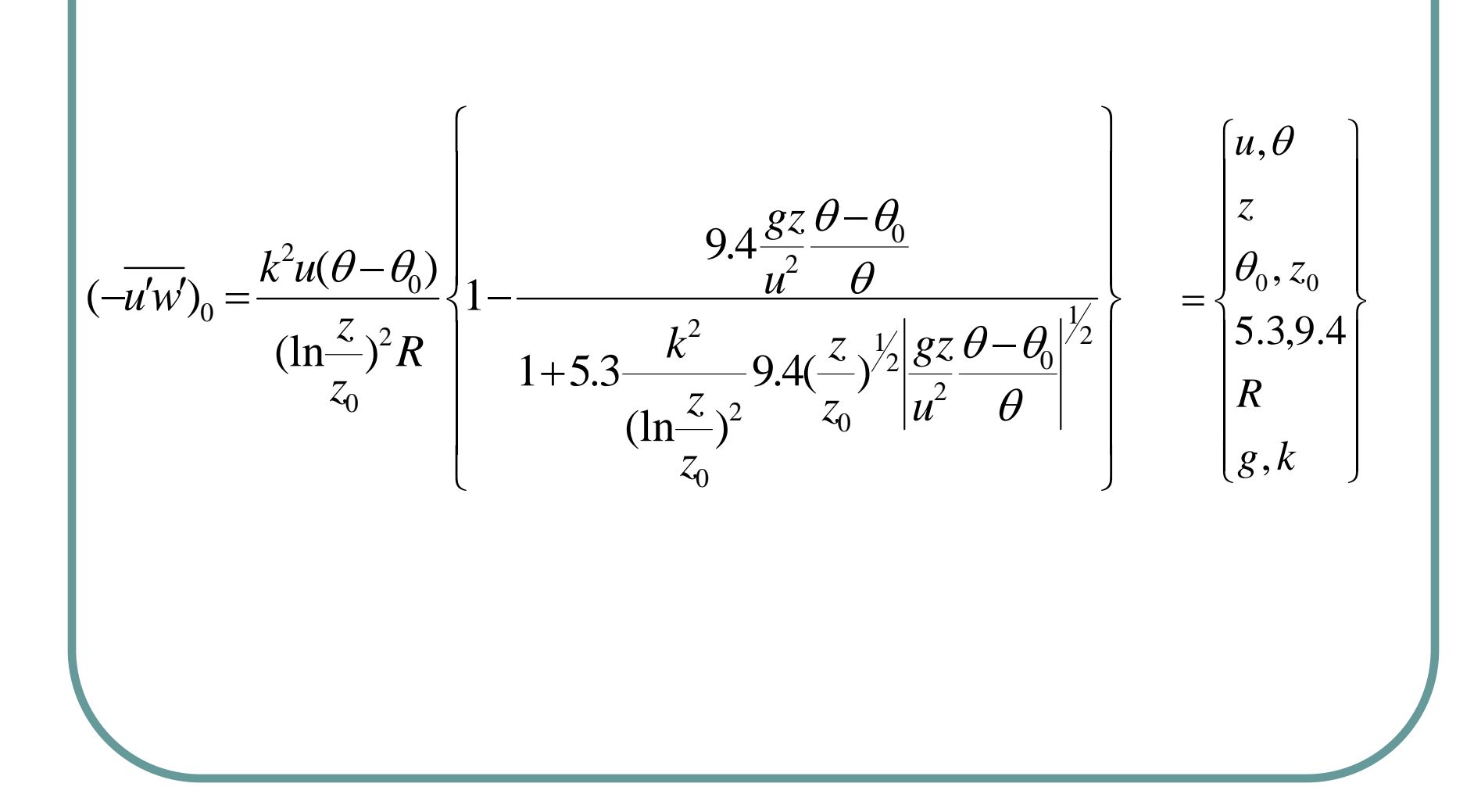

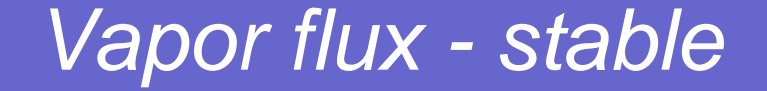

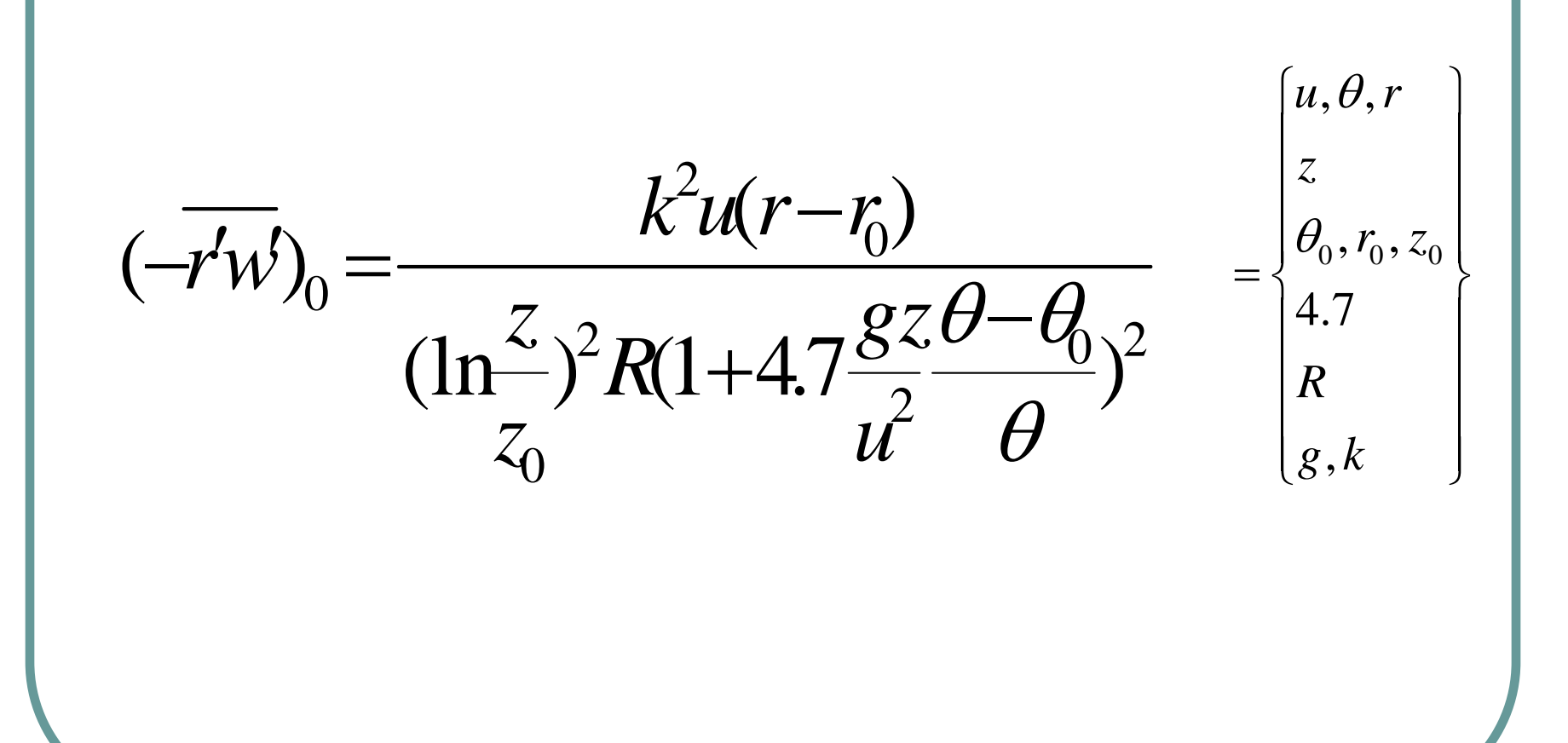

### *Vapor flux - unstable*

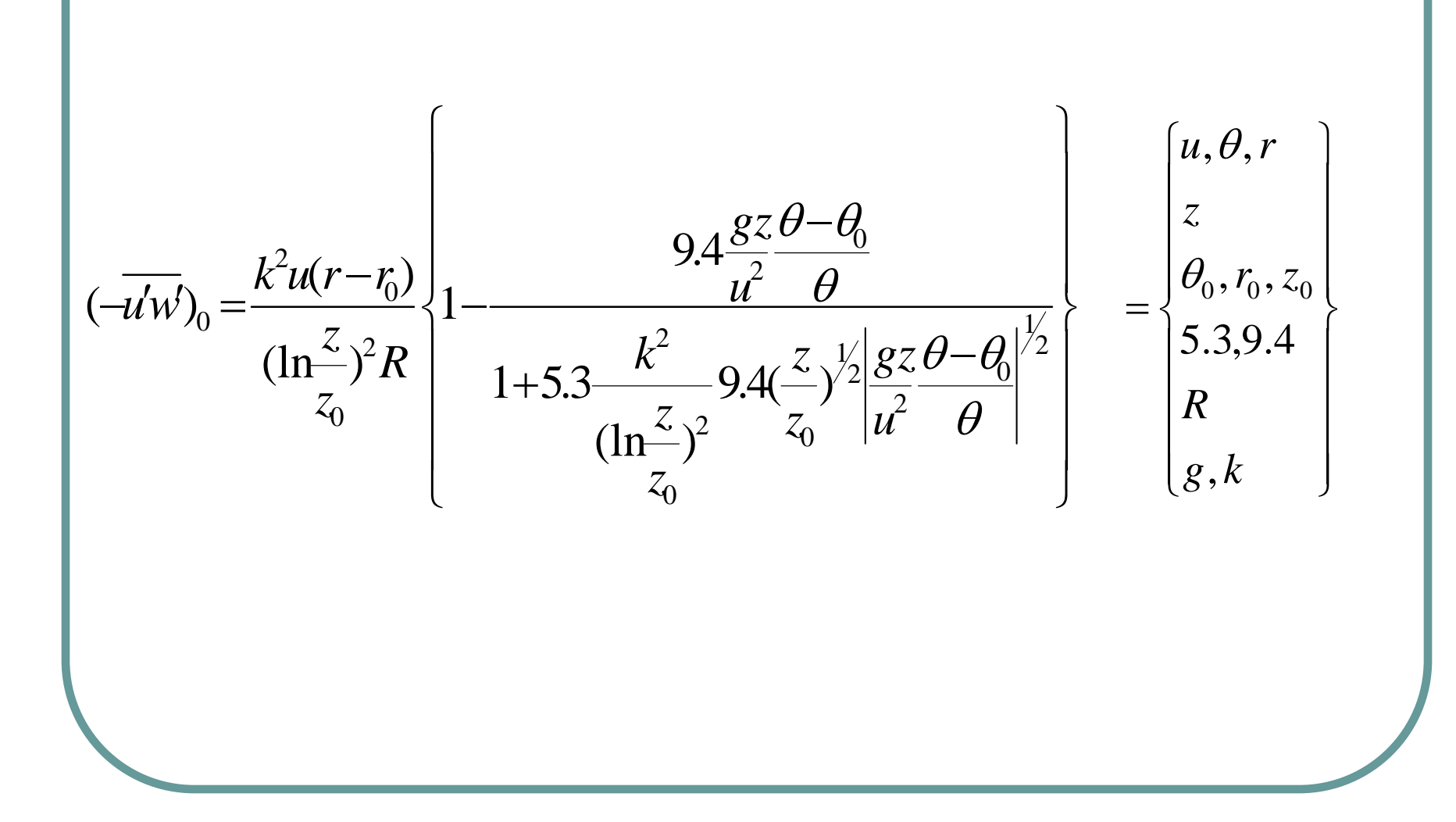

## *Look-Up Table (plot) from source code*

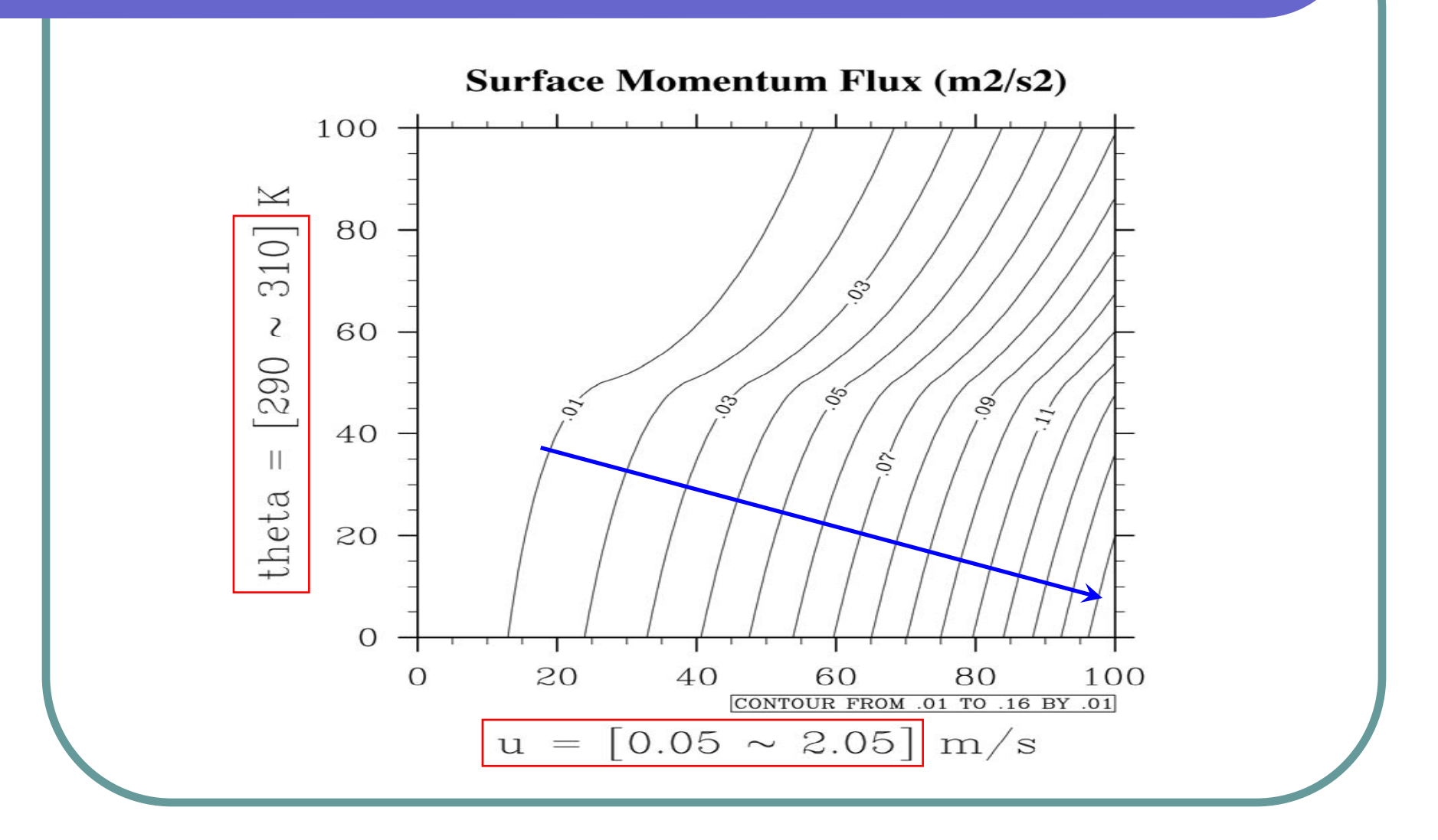

## *Look-Up Table (plot) from source code*

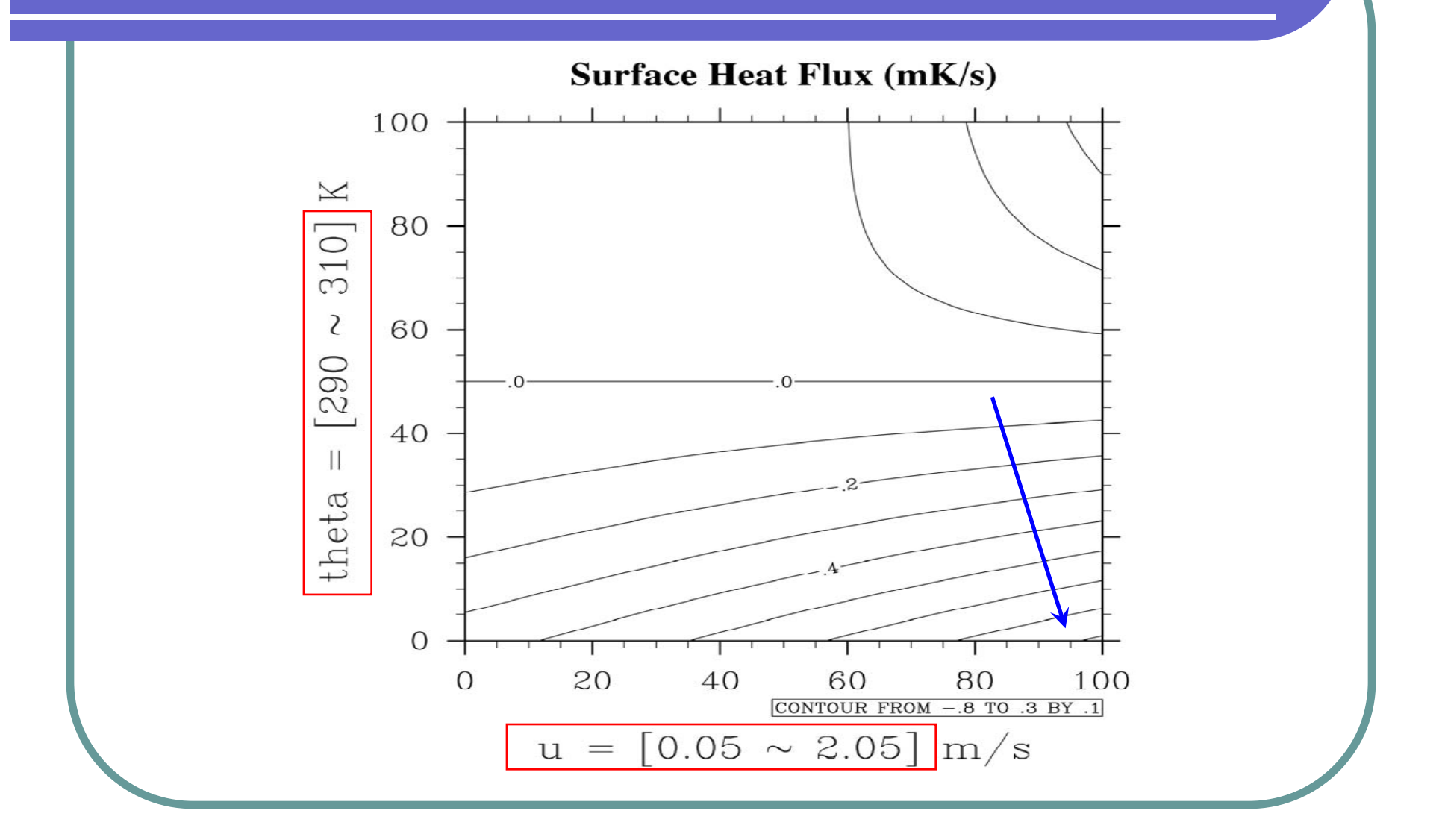

# *Look-Up Table (plot) from source code*

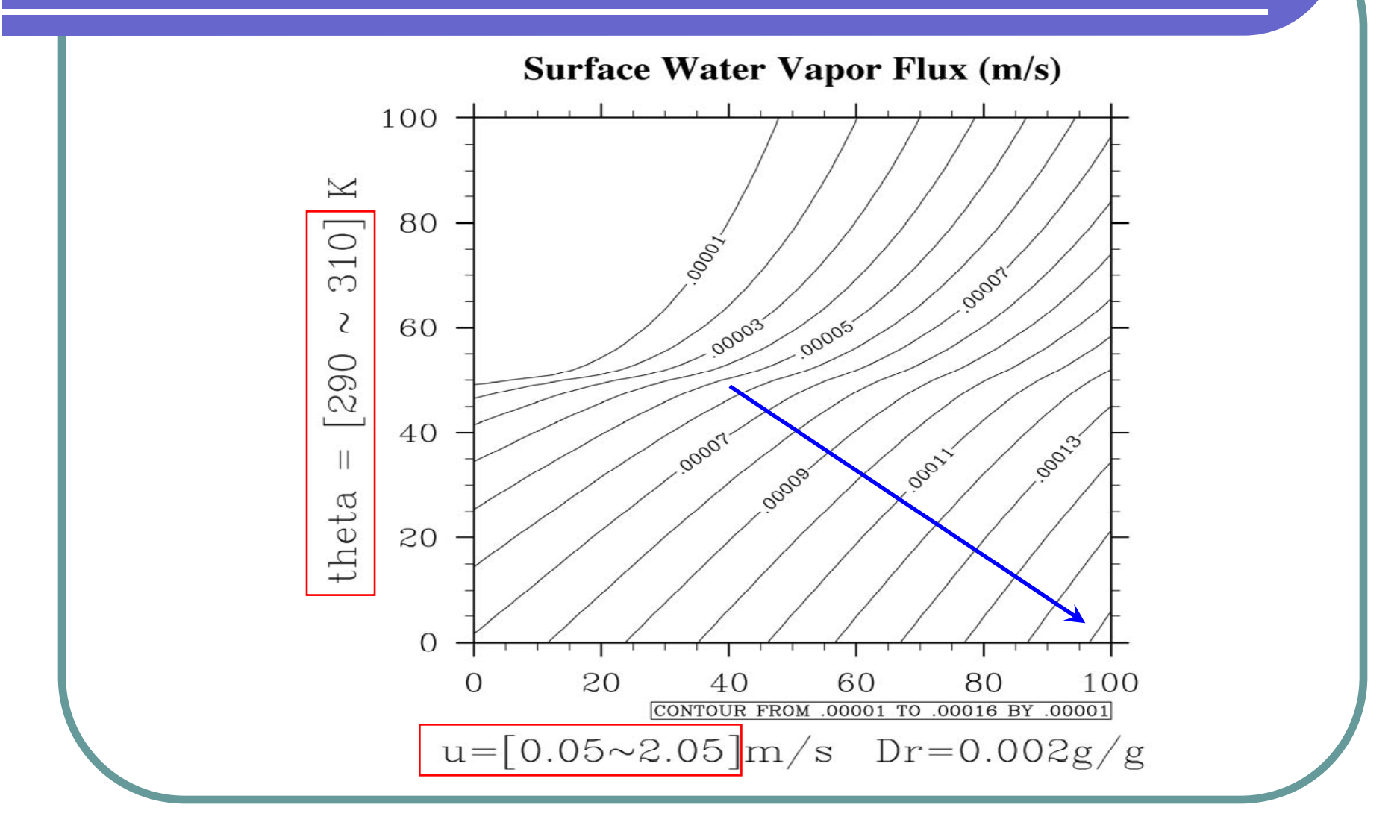

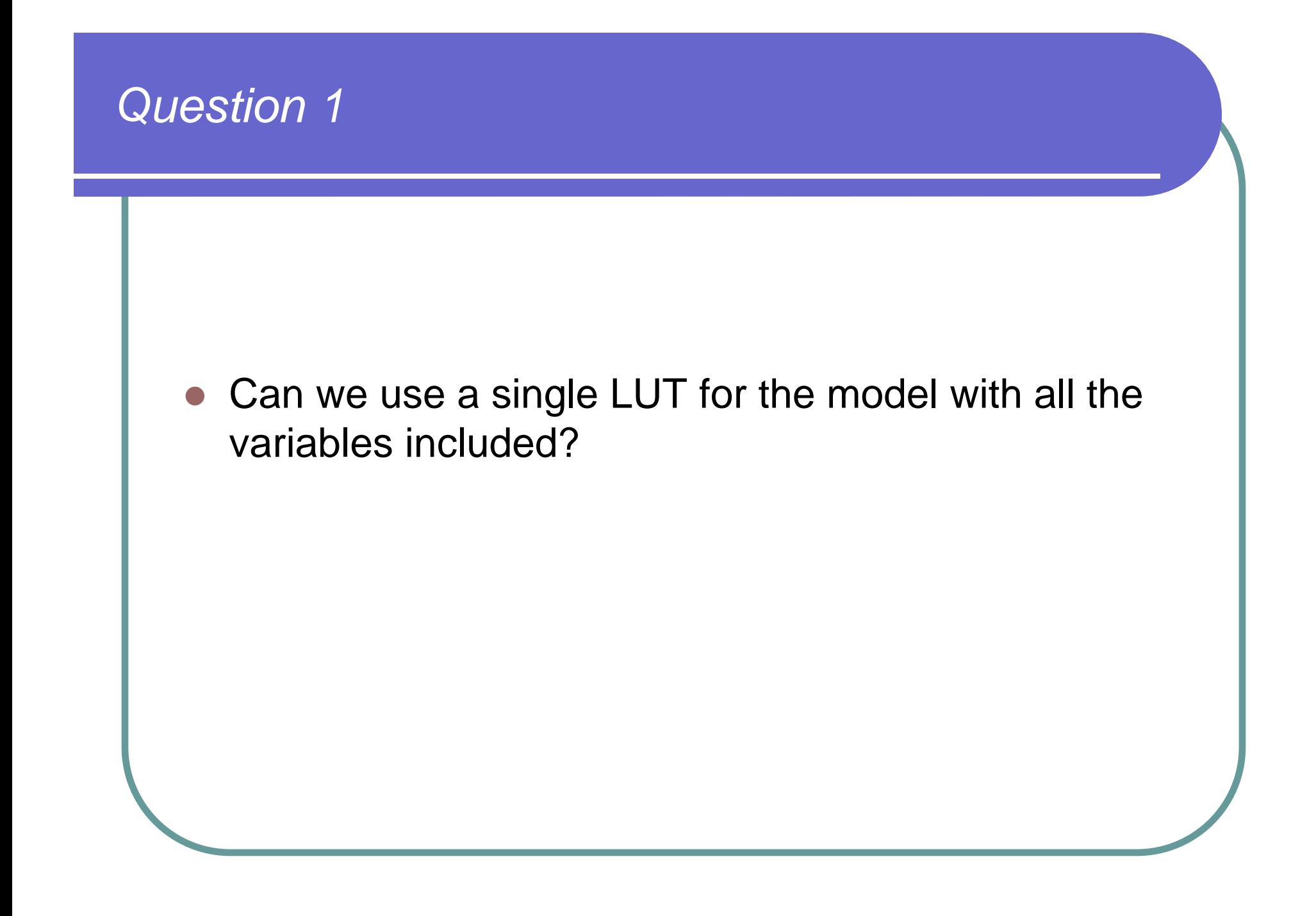

#### *A general LUT (if storage allows)*

$$
\frac{\partial u}{\partial t} = -u \frac{\partial u}{\partial x} - v \frac{\partial u}{\partial y} - w \frac{\partial u}{\partial z} + \theta \frac{\partial \pi'}{\partial x} + fv + \left\{ \frac{\partial}{\partial x} (-u'u') + \frac{\partial}{\partial y} (-u'v') + \frac{\partial}{\partial z} (-u'w') \right\}
$$

$$
\frac{\partial u}{\partial t} = -u \frac{\partial u}{\partial x} - v \frac{\partial u}{\partial y} - w \frac{\partial u}{\partial z} + \theta \frac{\partial \pi'}{\partial x} + fv + \left\{ P(u, \theta; \theta_0, z_0; \Delta x, \Delta z, \ldots) \right\}
$$

$$
u^{\tau+1} = u^{\tau} + \Delta t \left\{ -u \frac{\partial u}{\partial x} - v \frac{\partial u}{\partial y} - w \frac{\partial u}{\partial z} + \theta \frac{\partial u}{\partial x} + f v \right\} \left\{ P(u, \theta; \theta_0, z_0; \Delta x, \Delta z, \ldots) \right\}^{\tau}
$$

$$
u^{\tau+1} = Q^{\tau}(u, v, w, \theta, \pi'; \theta_0, z_0, \Delta x, \Delta z; \Delta t, ...)
$$

- $\overline{\phantom{0}}$  No calculation is needed if using this general LUT to do model integrations step by step.
- z Too many variables involved in the LUT. It is not feasible for current computer storage. So multi-LUTs are needed.

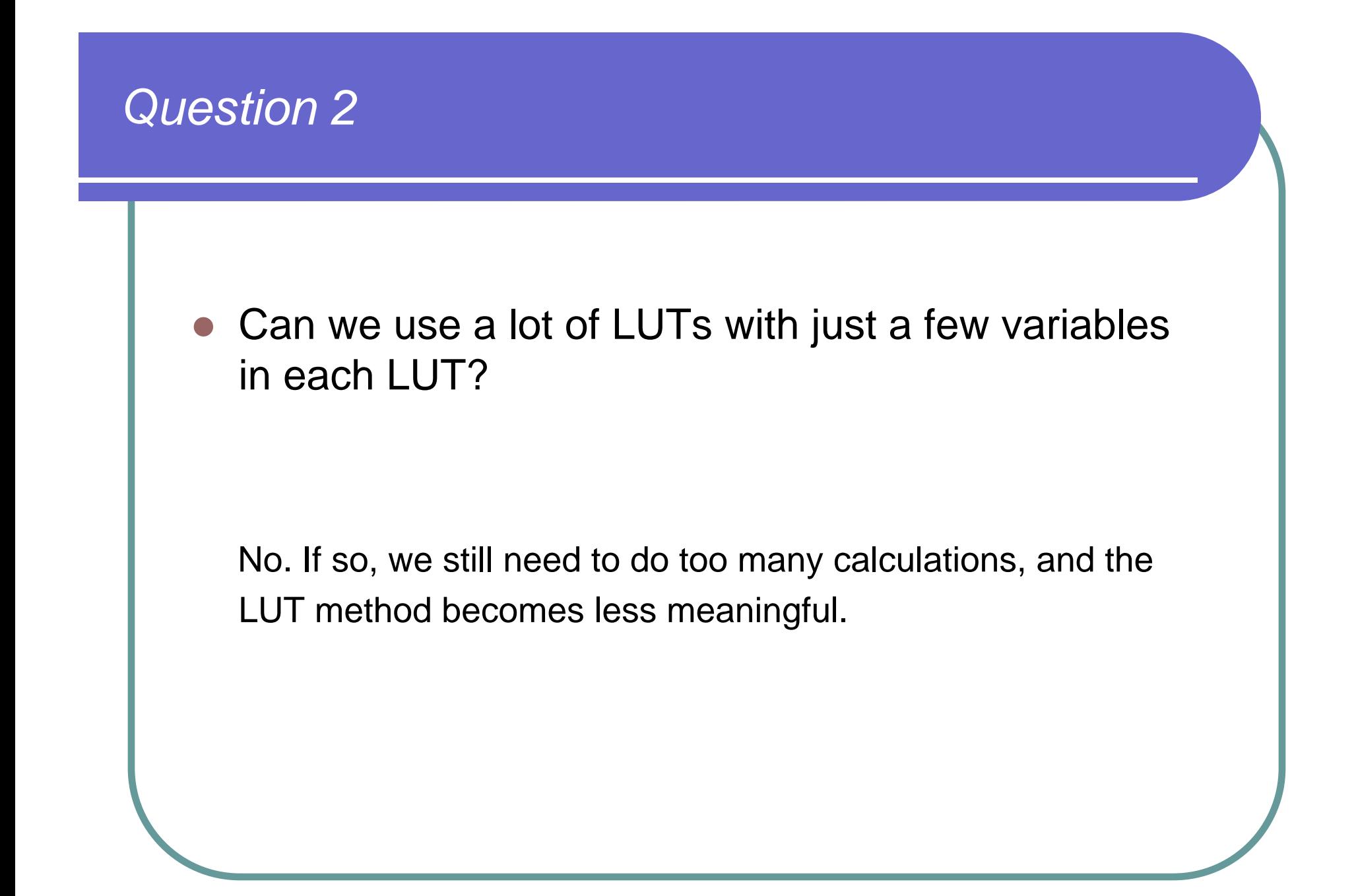

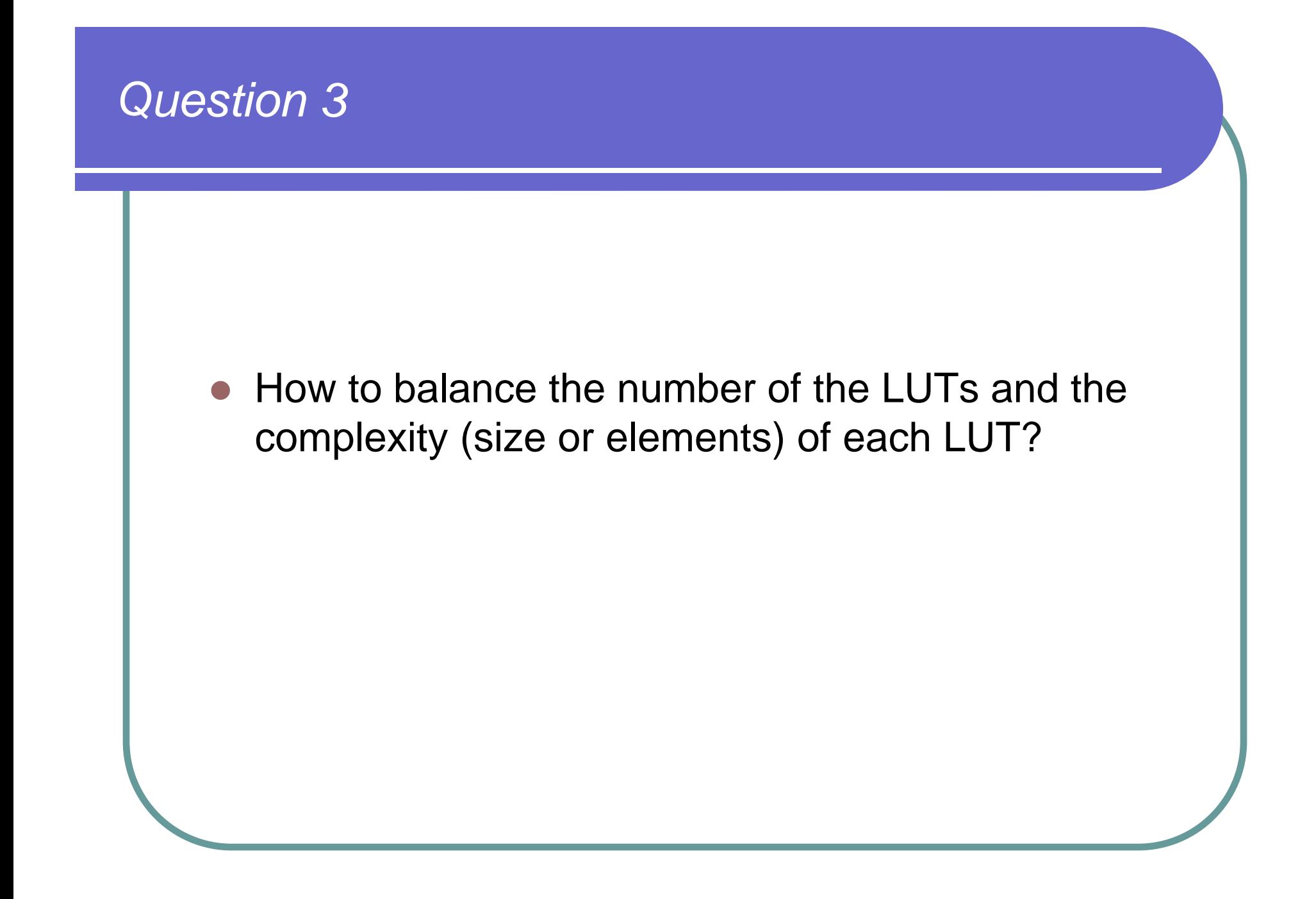

#### *Balance between the size and number of LUT*

$$
P(x_1, x_2, x_3, x_4, x_5, x_6) = A(x_1, x_2) + B(x_3, x_4)C(x_5, x_6)
$$

 $n\times n$ } LUT of A *n*×*n*LUT of B LUT of C  $n\times n$  $3n^2 = 3 \times 10^6$  $(n = 1000)$ 

6  $10^{18}$ *n*×*n*×*n*×*n*×*n*×*n*=*n*=10LUT of P

The number of LUTs and the elements of each LUT should be balanced.

- z If the terms or factors in a parameterization have less variables in common, create LUTs separately for them.
- zA LUT should use less variables, but do more calculations.

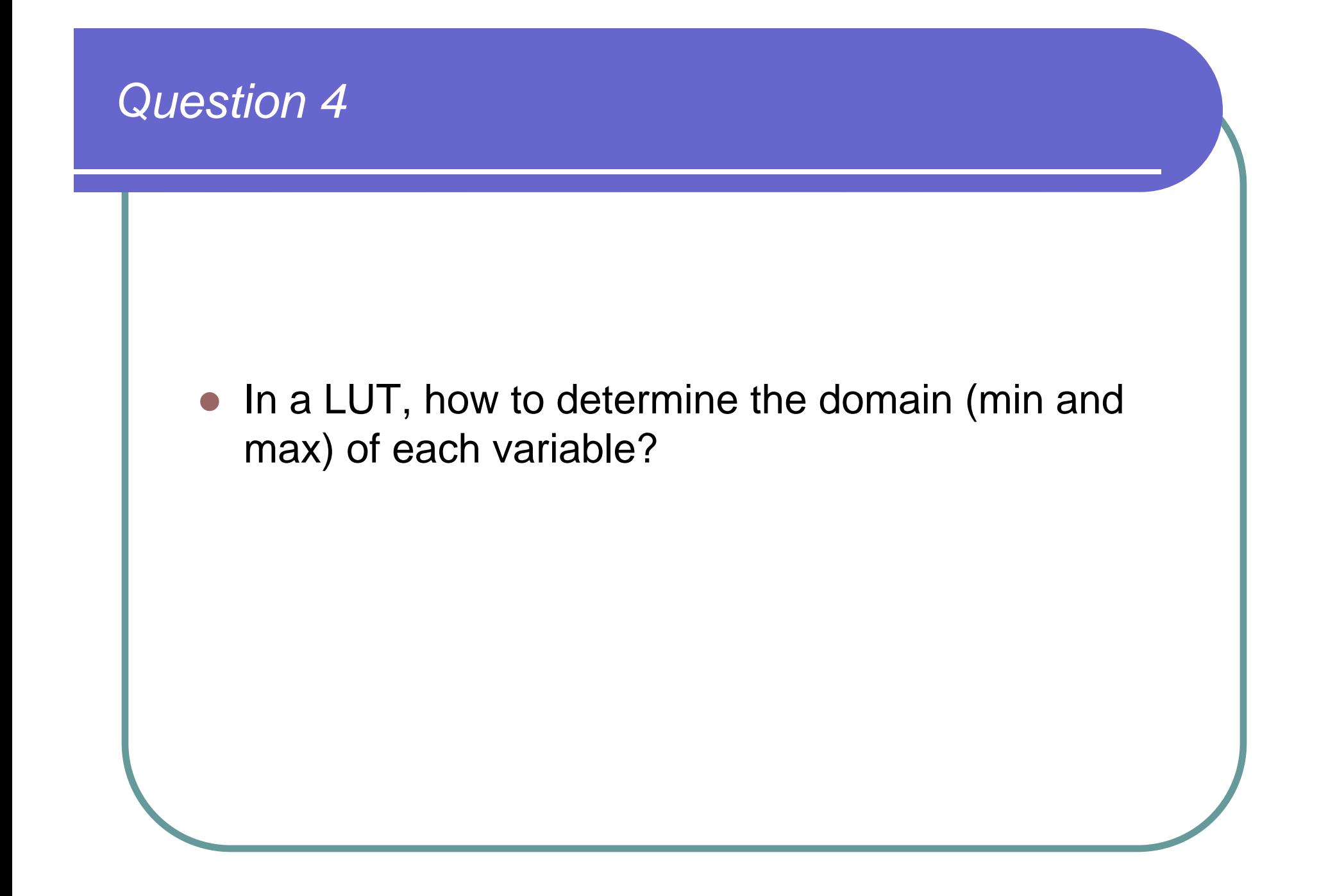

# *Set domain for each variable in LUT*

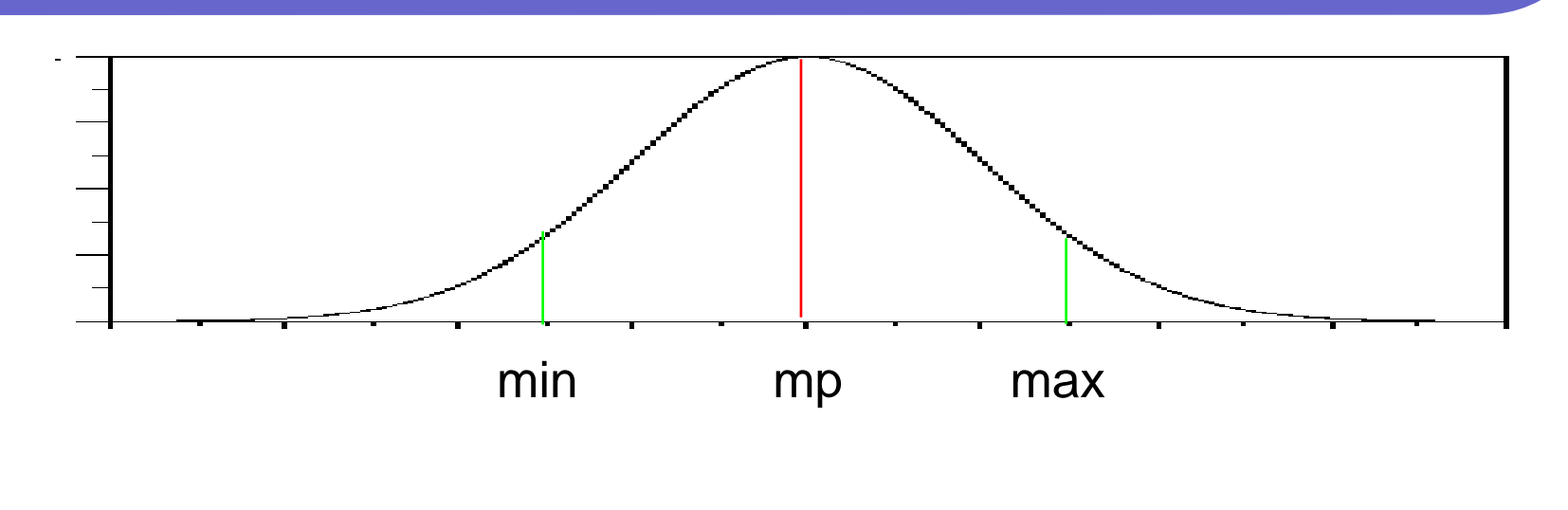

- **z**  Analyze the distribution of each variable. Determine its most popular value.
- O Set the domain (min and max) of a variable with limit of computer storage considered.
- **z**  For values out of the domain, calculate through parameterization schemes.

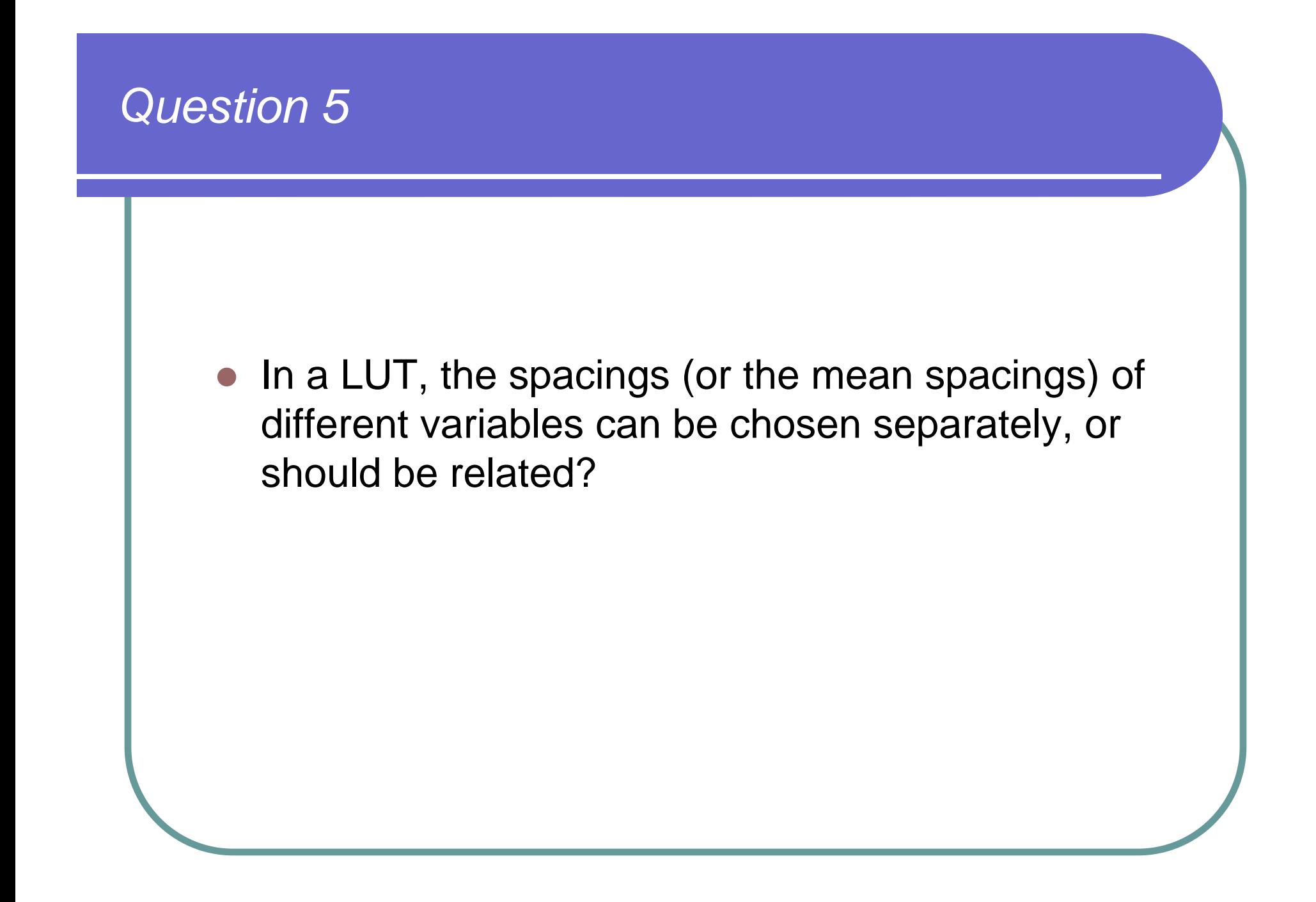

### *Set spacing for each variable in LUT*

Suppose a parameterization scheme  $P = P(u, v, ...)$ 

$$
\Delta P (u, v) = \frac{\partial P}{\partial u} \Delta u + \frac{\partial P}{\partial v} \Delta v + ...
$$

*u* ∂P<br>∂u Variable u and v may have different effects on P ( $\frac{\partial P}{\partial u}$  and  $\frac{\partial P}{\partial v}$  ). Let  $\Delta$  *u* and  $\Delta$ <sup>*v*</sup> be the spacings of u and v. Consider the changes of u and v can cause same contributions to the change of P, that is ∂ P<br>∂ v ∂

$$
\frac{\partial P}{\partial v} \Delta v = \frac{\partial P}{\partial u} \Delta u
$$

So, when the spacing of one variable is given, the spacings of other variables can be determined based on the above relation.

- *v v* have more elements in LUT. *i*gnifica ignificar signifi<mark>c</mark> ● For significant-effect variables, take small spacing, so they  $\bigcirc$
- $\bigcirc$  For small-effect variables (almost like constants), use large spacing, so they have less elements.

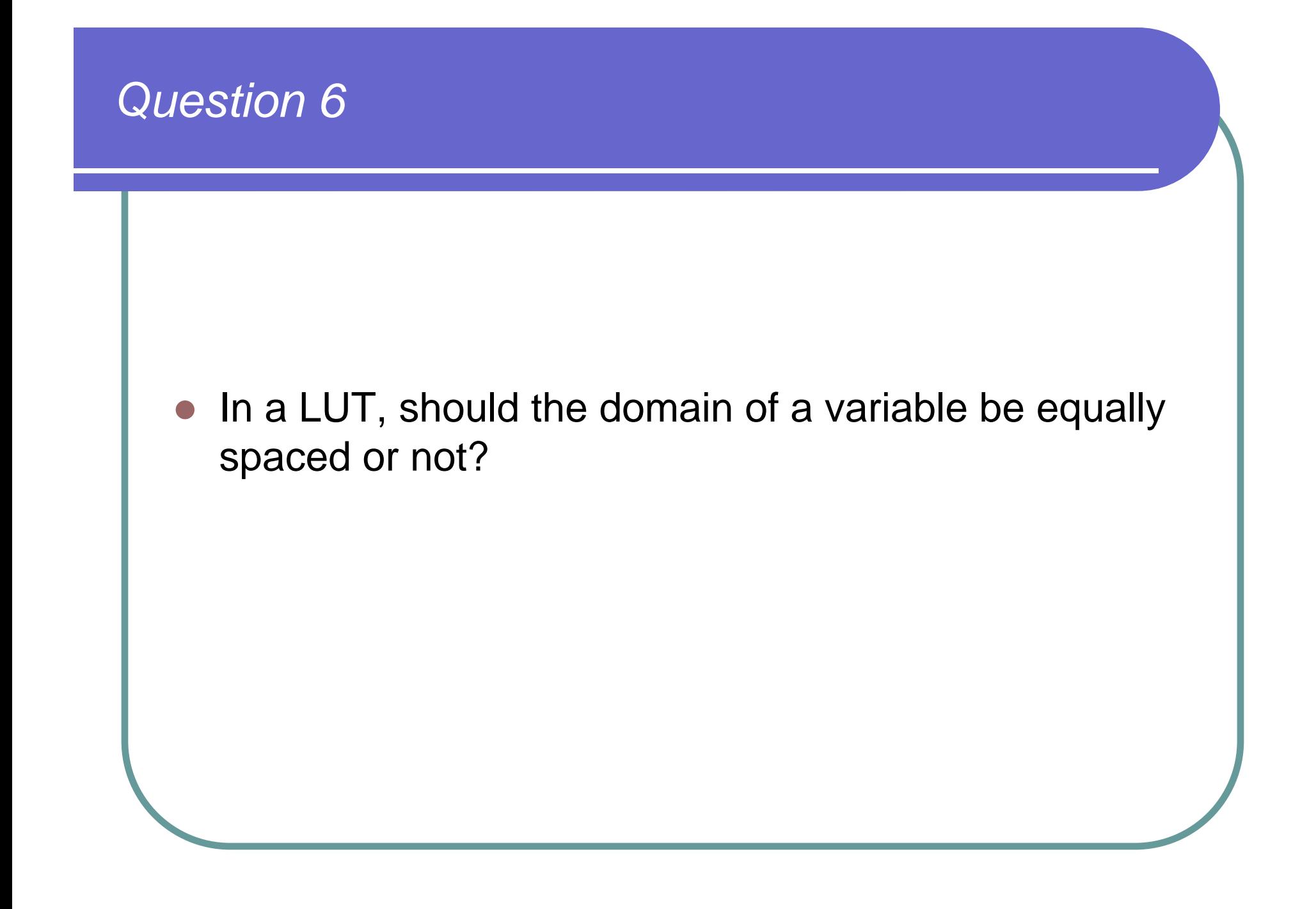

## *Variant spacing within a domain of variable*

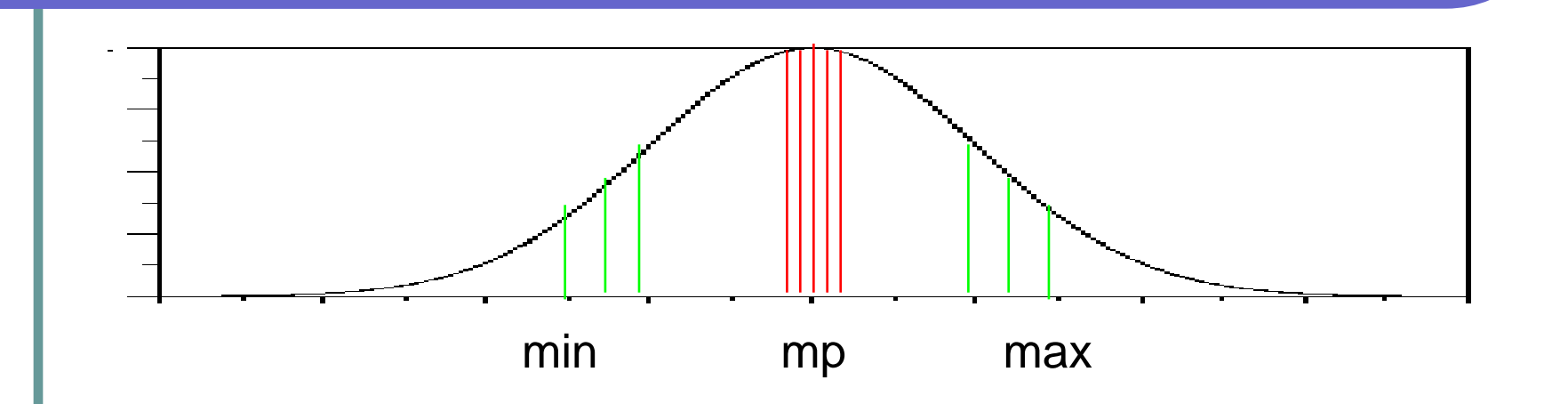

Spacing within the domain of each variable does not have to be equal.

(See next-step analyses)

### *Conclusion - significance of LUT approach*

- O Computer limitation
	- $\bullet$ Speed
	- $\bullet$ Storage
- $\bullet$  Model design
	- $\bullet$ Accurate
	- $\bullet$ Fast
	- $\bullet$ Less space
- O Many efforts for this purpose
	- $\bullet$ LUT approach is another milestone in model design; just like
	- $\bullet$ The spectral-grid transform technique

(Bourke et al 1977; Machenhauer 1979)